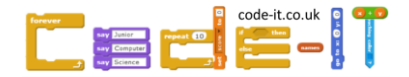

# My Best Game Version 2

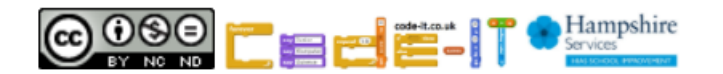

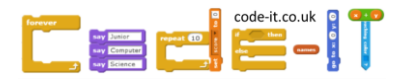

# Revising Condition Starts Action

#### If partner touches shoulder wave hand Stand If partner waves once Bow clap Sit Do you remember condition starts action algorithms?

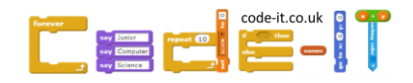

#### Revising Condition Starts Action  $\rightarrow$  If partner touches shoulder wave hand **Conditions** start with if

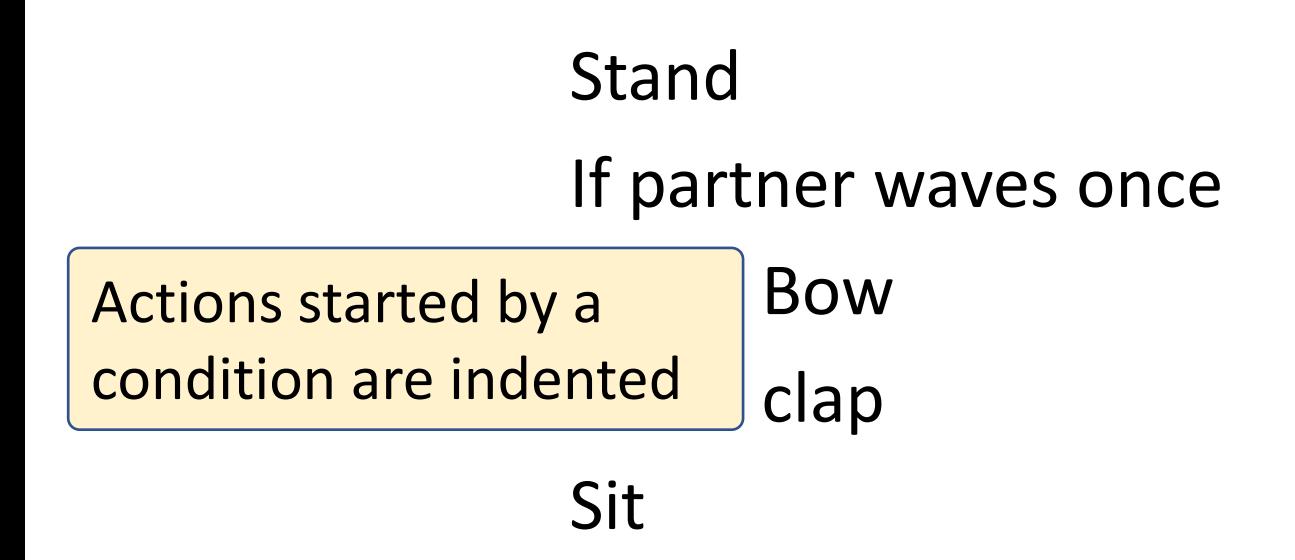

Conditions are only checked once!

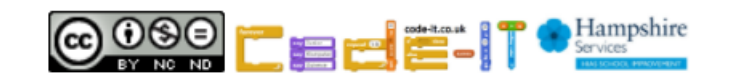

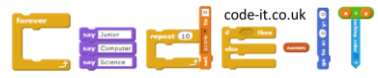

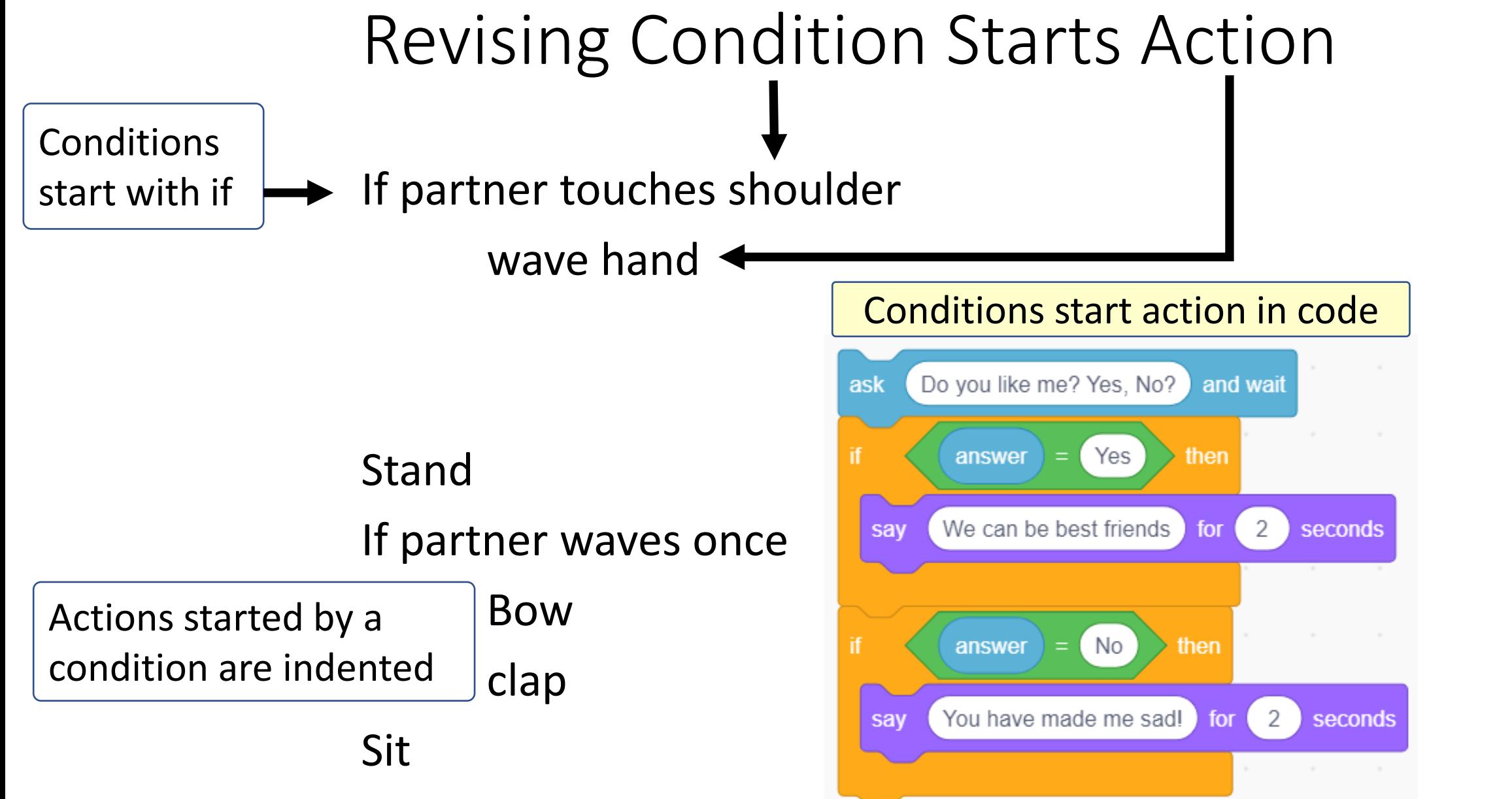

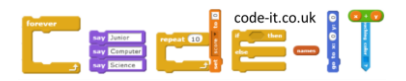

#### Revising Condition Switches Between Actions

If partner stands bow Else clap

If partner says pig stamp foot once

Else

grin

Do you remember condition switches between actions algorithms?

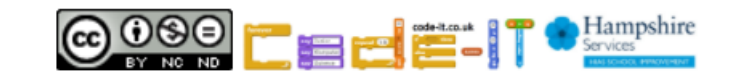

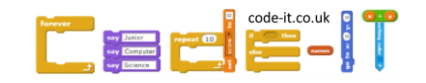

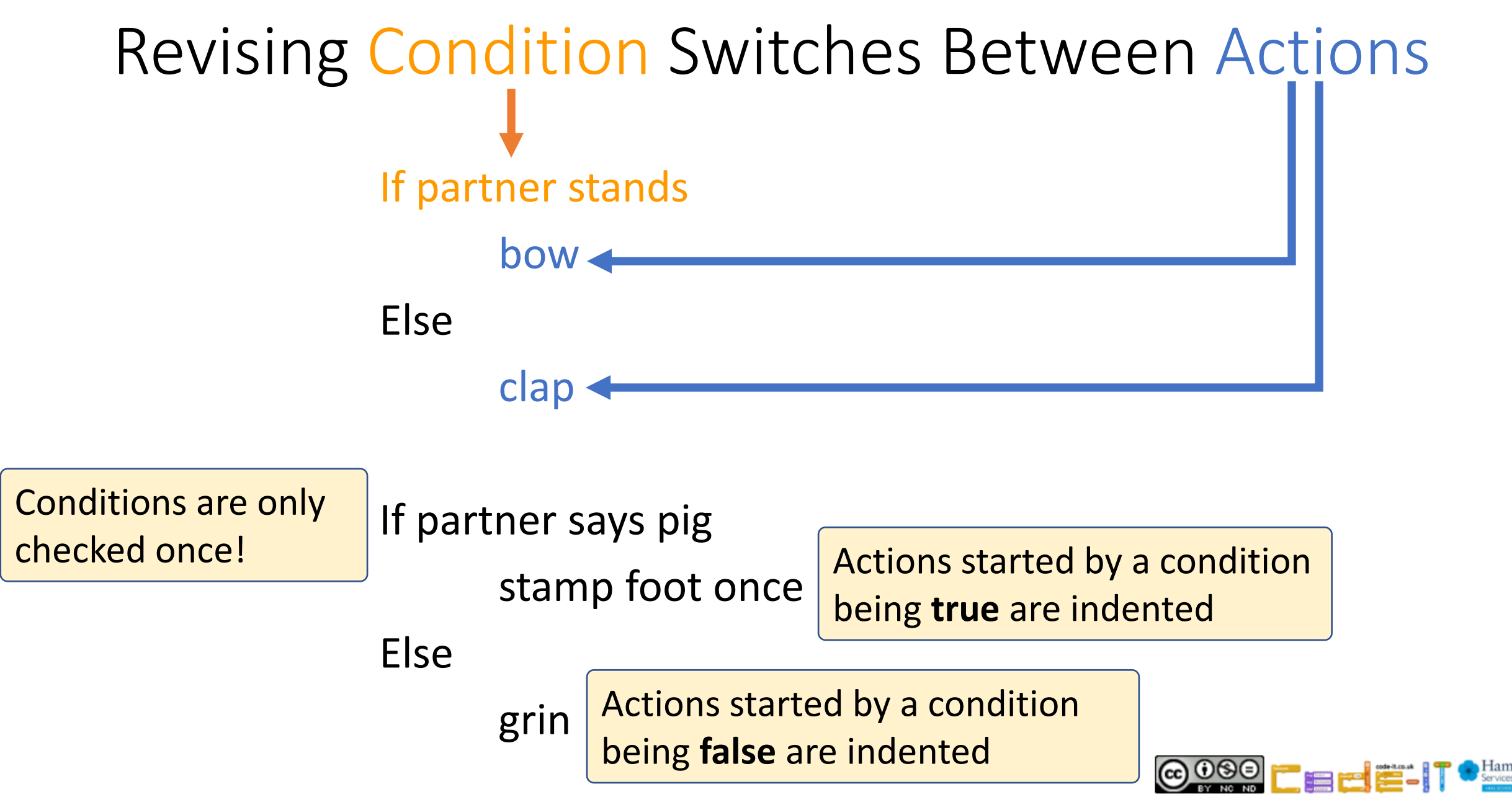

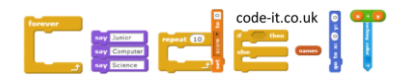

## Revising Condition Switches Between Actions

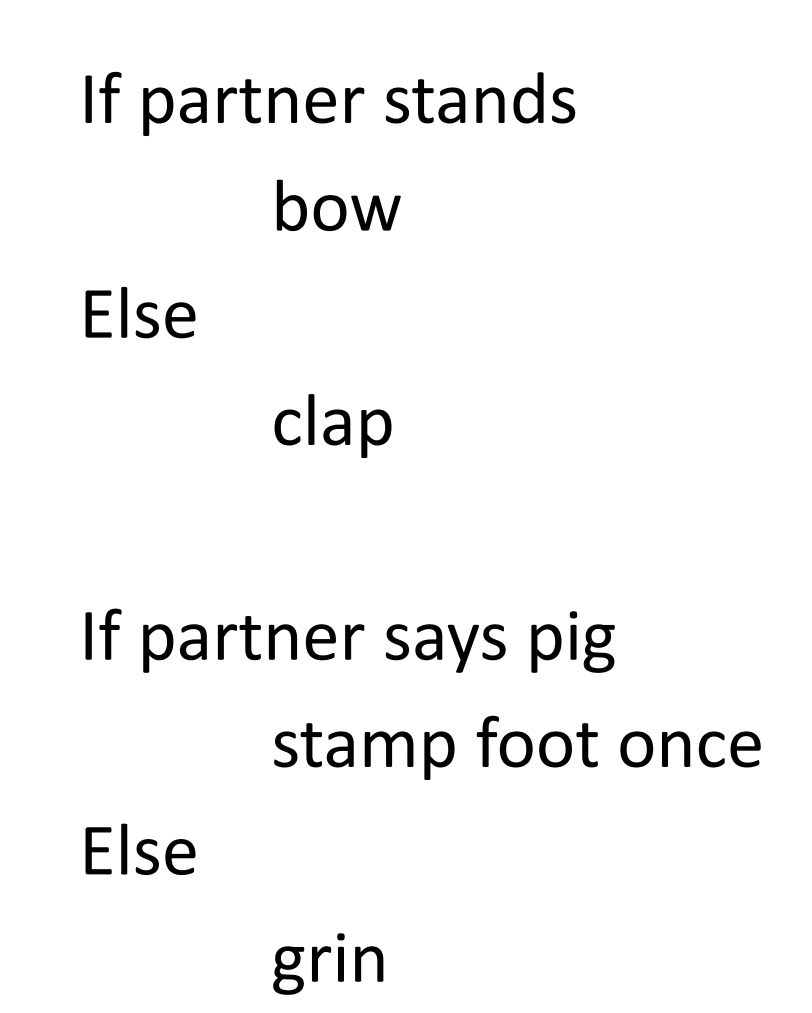

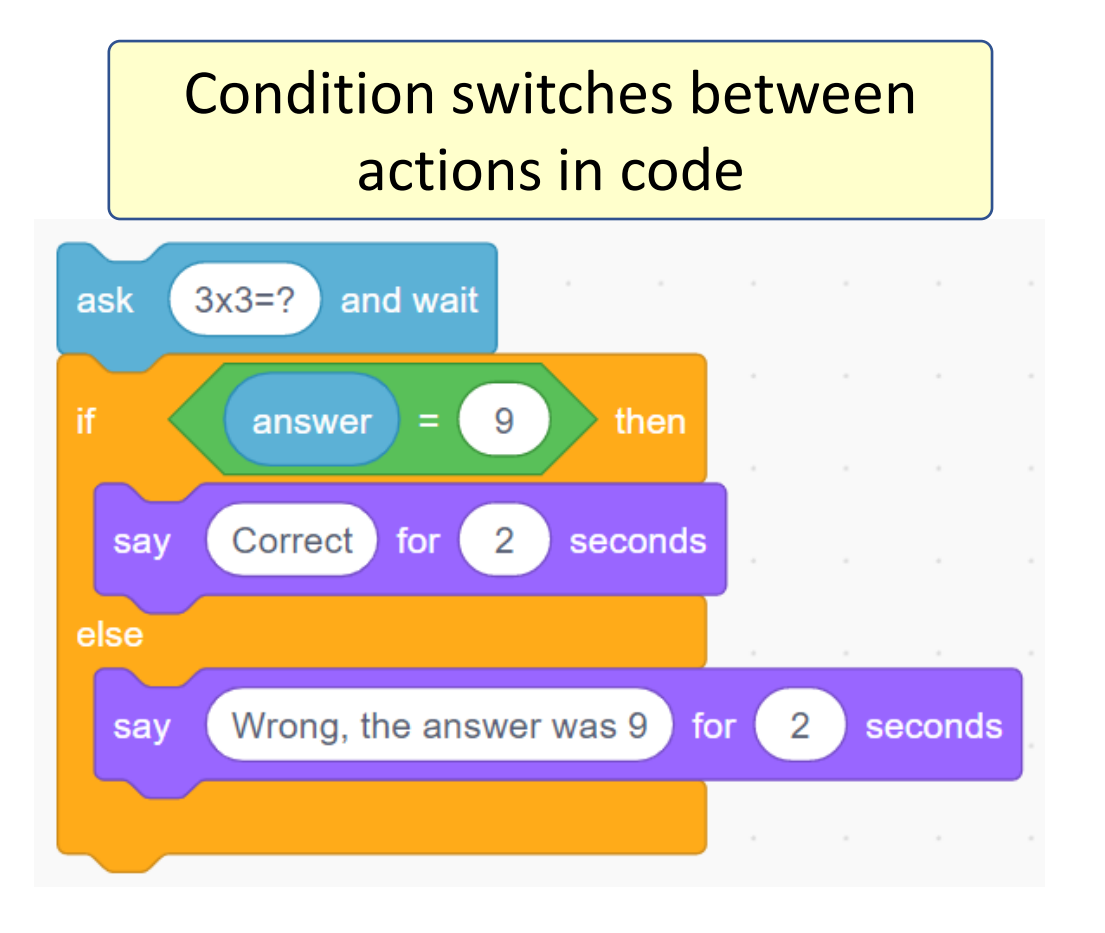

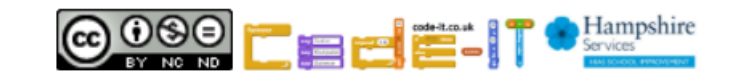

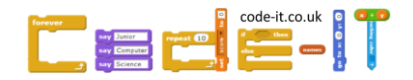

**Condition starts action**

Loop always

if touch shoulder

turn right 90 degrees

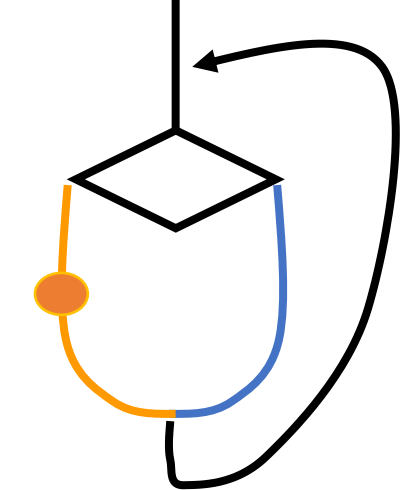

Conditions is checked many times because of the loop

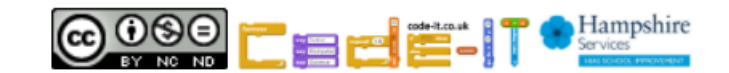

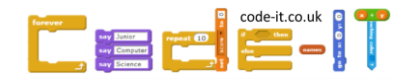

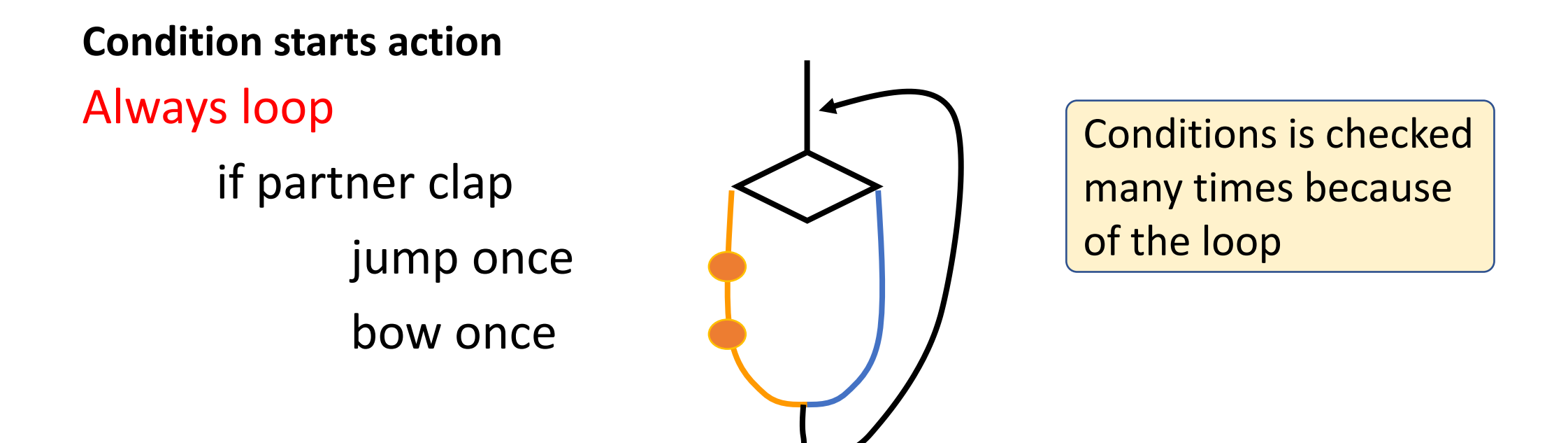

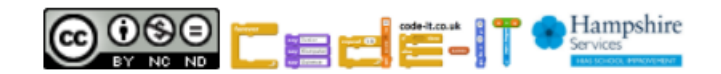

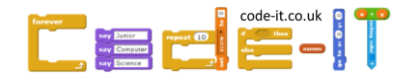

**Condition starts action** Always loop if partner clap jump once bow once

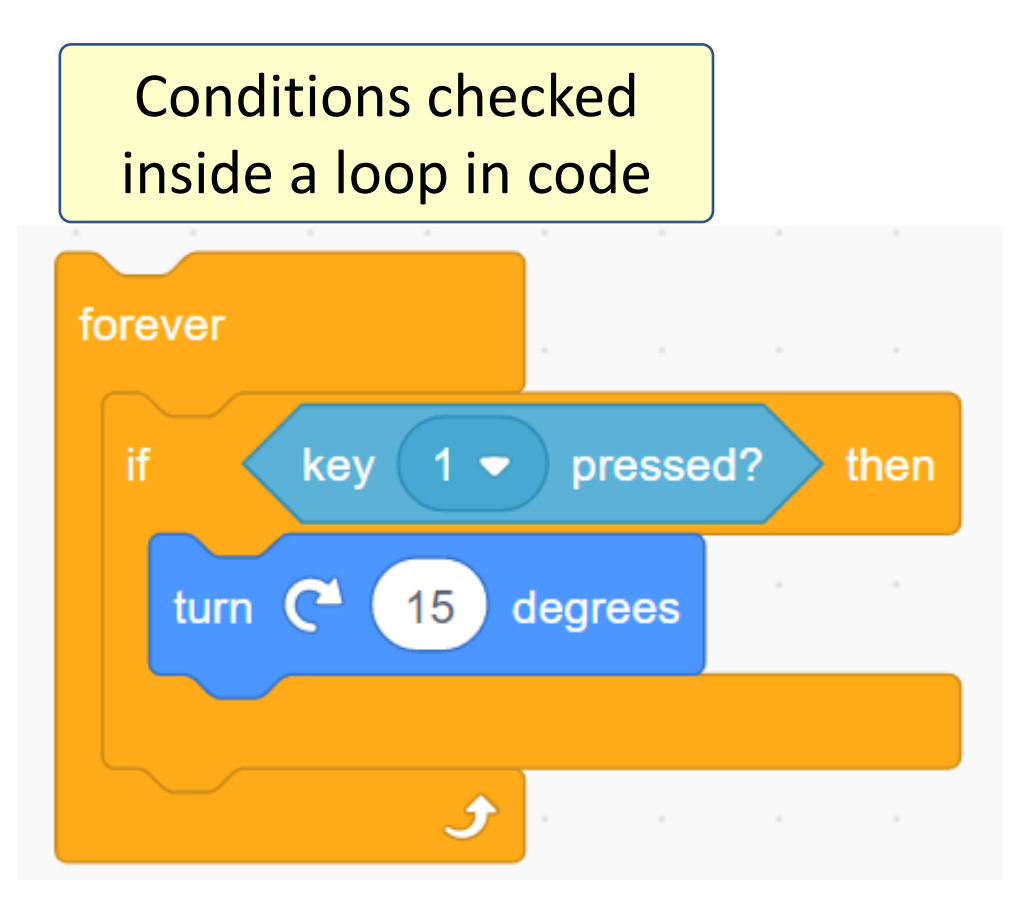

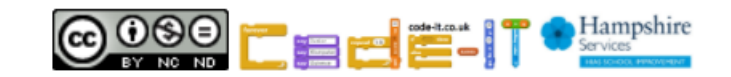

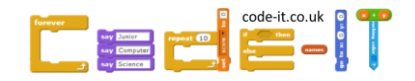

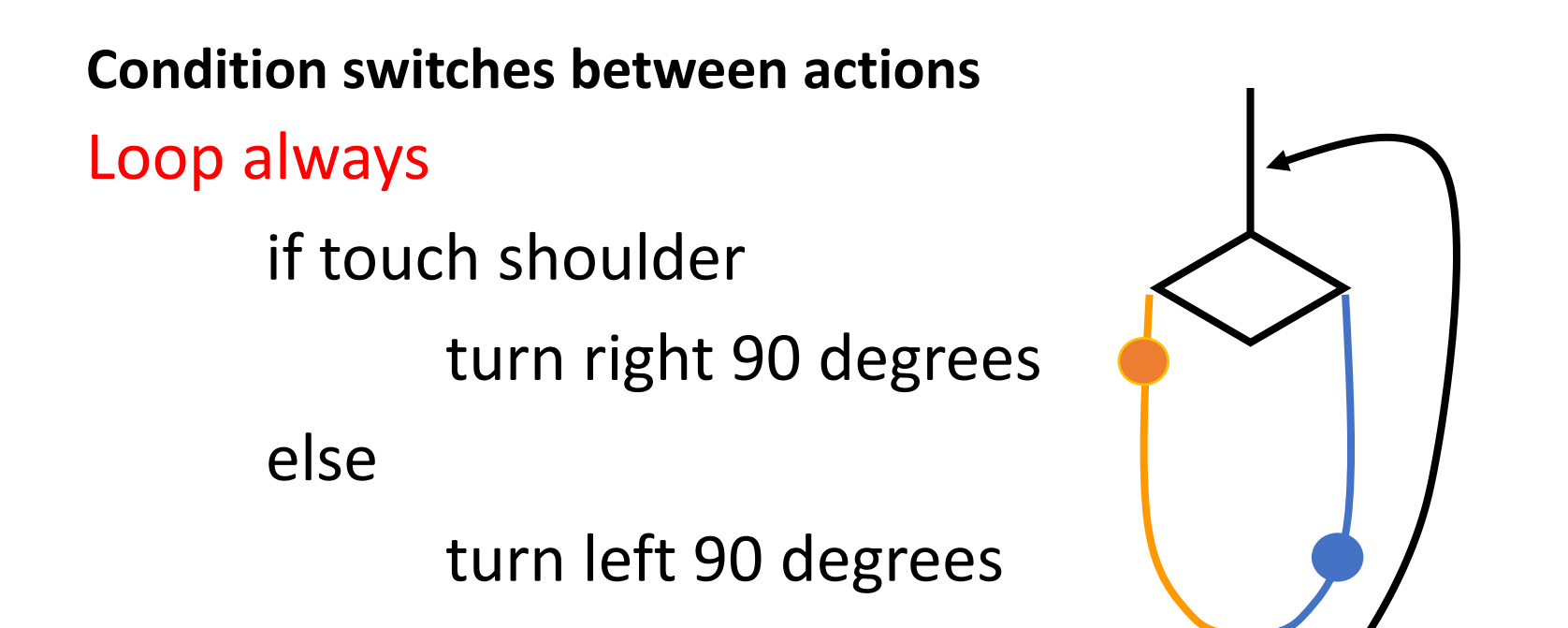

Conditions is checked many times because of the loop

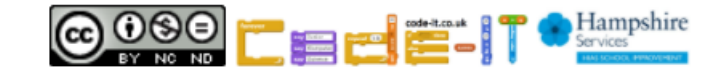

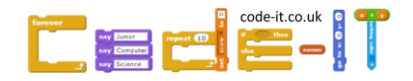

**Condition switches between actions** Always loop if partner clap jump once bow once else wave

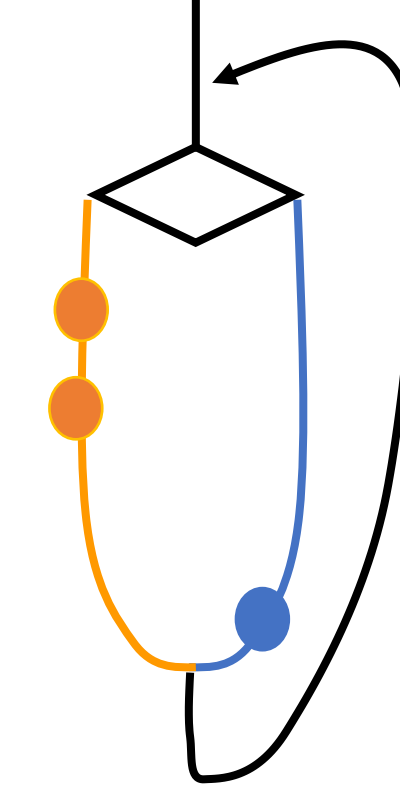

Conditions is checked many times because of the loop

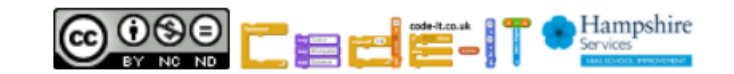

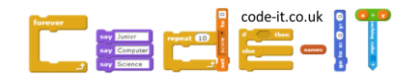

## Condition stops repeated action

Loop until partner says boo nod head shake head

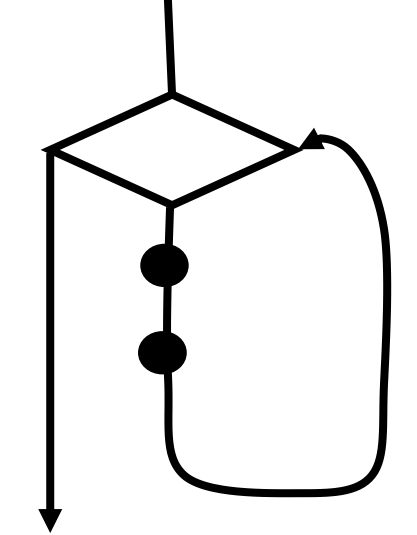

Loop until partner claps move one step forward move one step backwards These loops are stopped by a condition

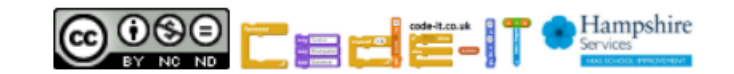

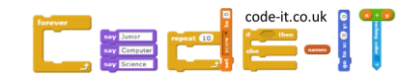

#### Condition stops repeated actions

Loop until partner says boo nod head shake head

Loop until partner claps move one step forward move one step backwards

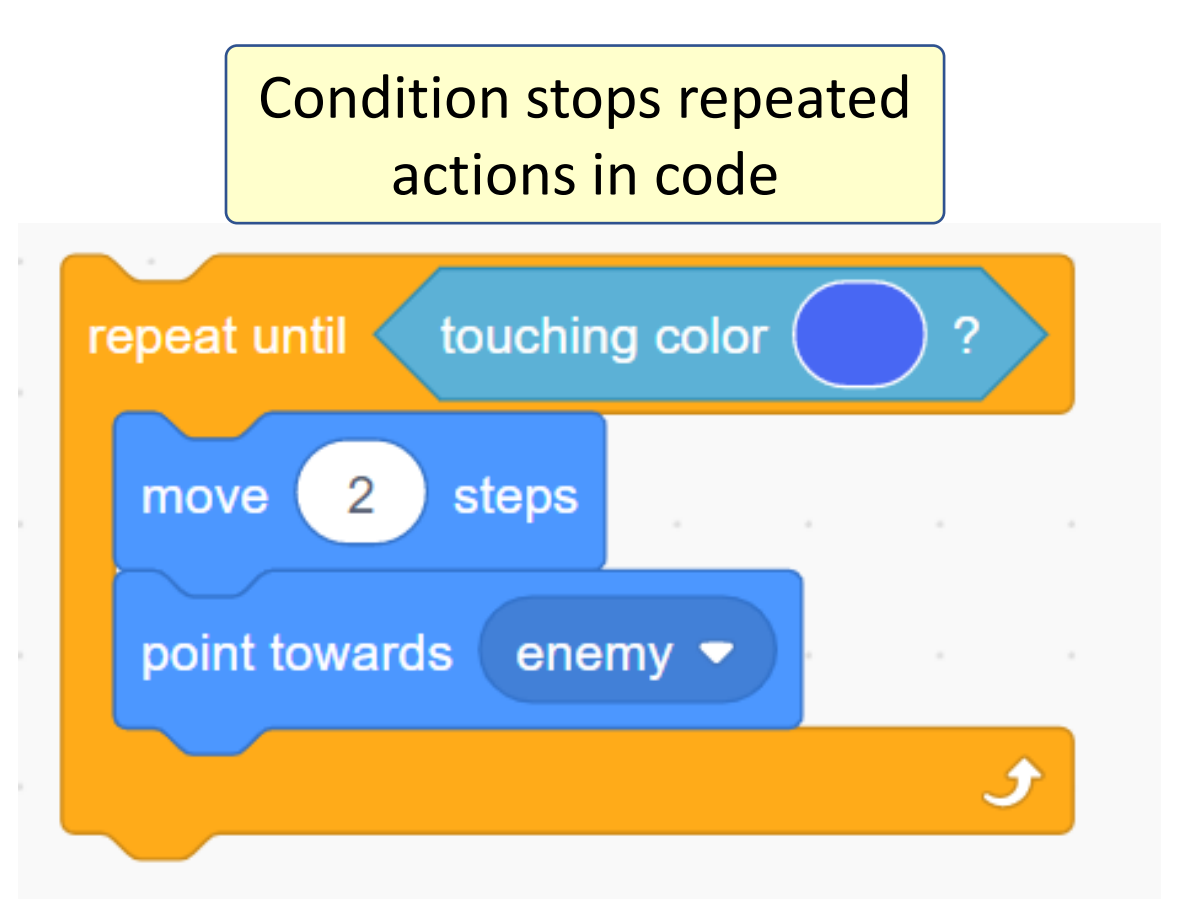

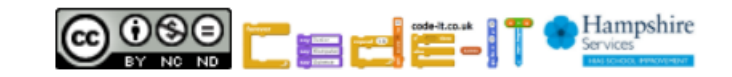

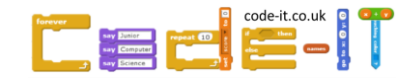

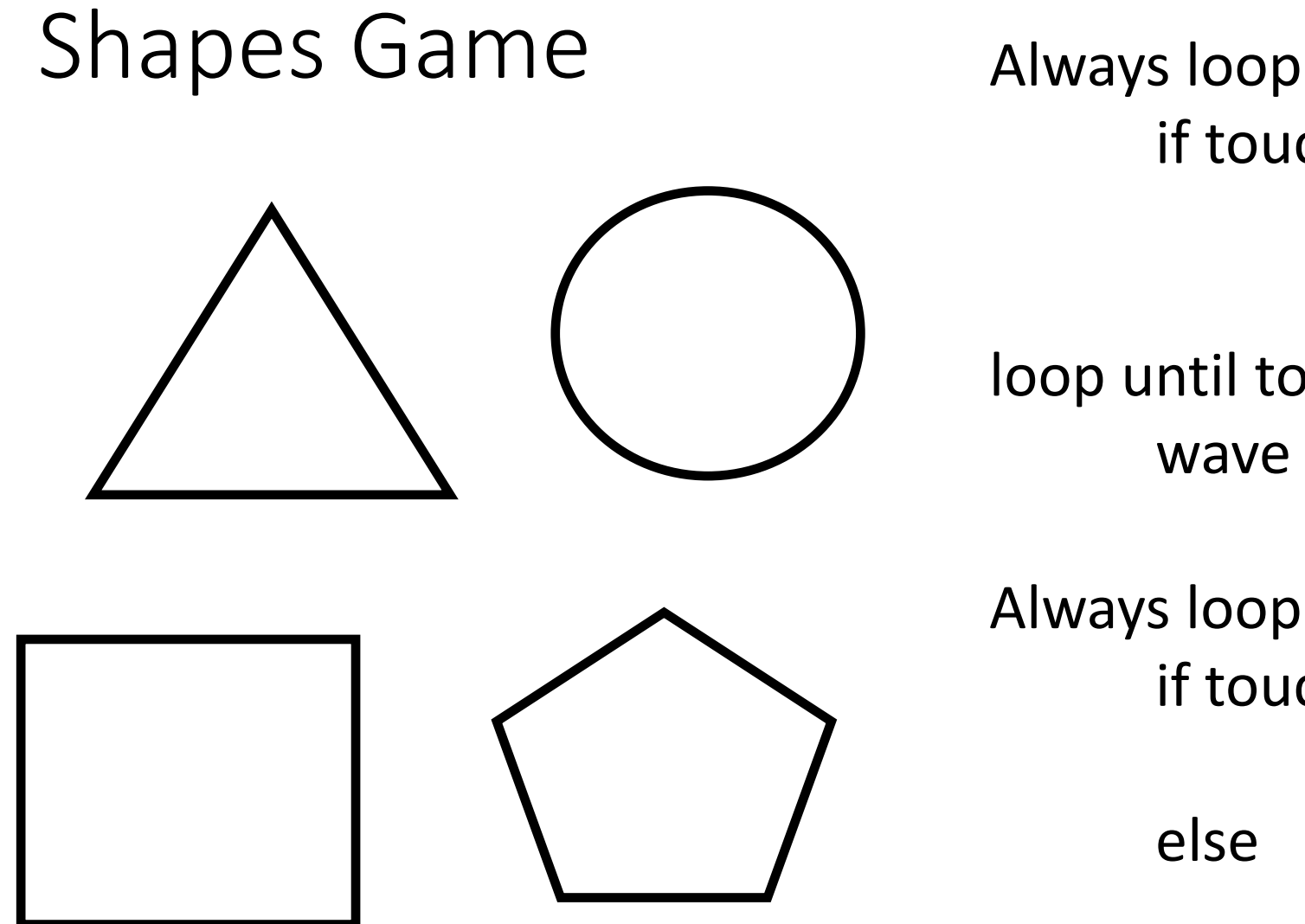

if touching circle hum

loop until touching pentagon wave hands high in air

Always loop if touching triangle hop else walk normally

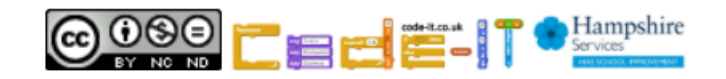

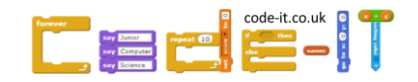

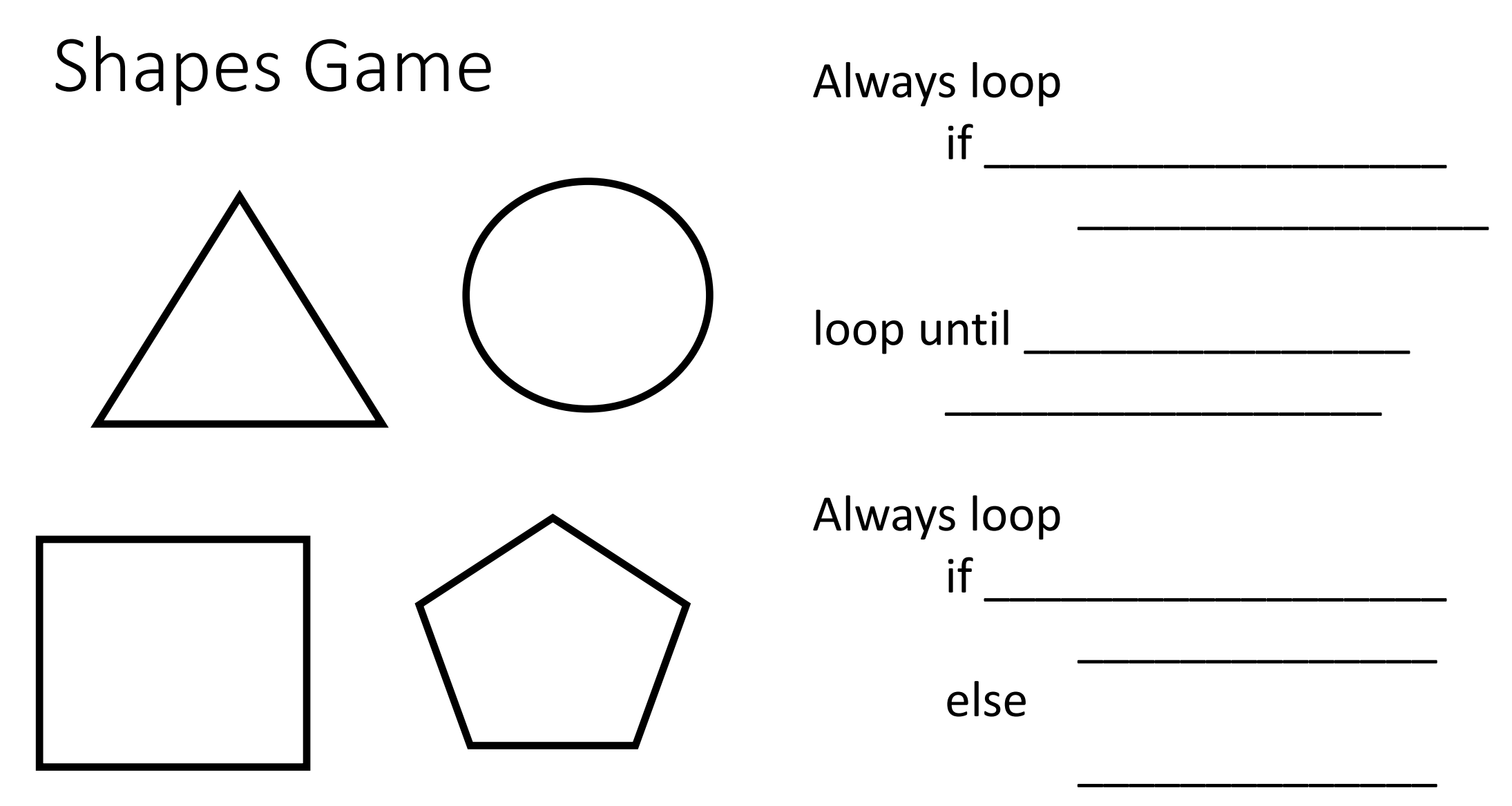

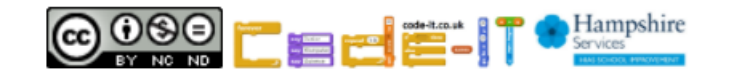

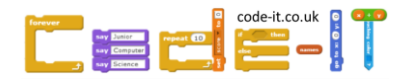

#### Task Level

- What will your game do?
- Keep it short

*Examples*

*Bob will have to go through the maze without touching anything. If he touches the maze walls or enemies he will go back to the start.*

*You have to steer crab to find food. Shark will swim and try and catch crab. If crab gets food the food will disappear.*

*Dancer has to dance away from other dancers who dance in patterns. If dancer hits other dancers the game ends. There will be music.*

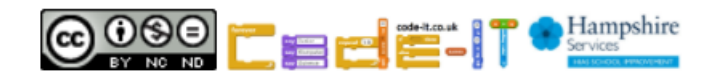

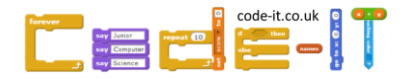

## Design Level –What will it do?

• Draw a picture of the screen (stick people NOT art work)

Where will characters start on the screen? Initialisation

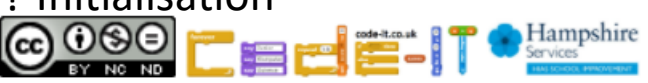

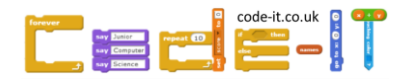

## Design Level –What will it do?

- What objects / characters will your game have?
- List all things each object will do?

#### **Bob**

Move button Steer right button Steer left button If hit enemies back to start

#### **Enemies**

Glide to in loop Start position

**Maze gate** Move back and forwards

#### **Crab**

Auto move Steer right button Steer left button If hit shark end game

**Shark** Auto move slow Point towards crab

#### **Dancer**

Up arrow point up move up Down arrow point down move down Right arrow point right move right Left arrow point left move left

#### **Other dancers**

Move on set route Start position New dancers add after time

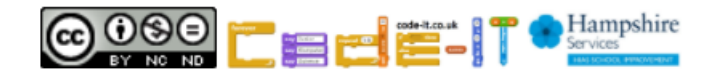

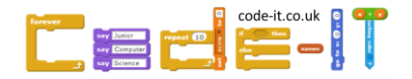

## Design Level –What will it do?

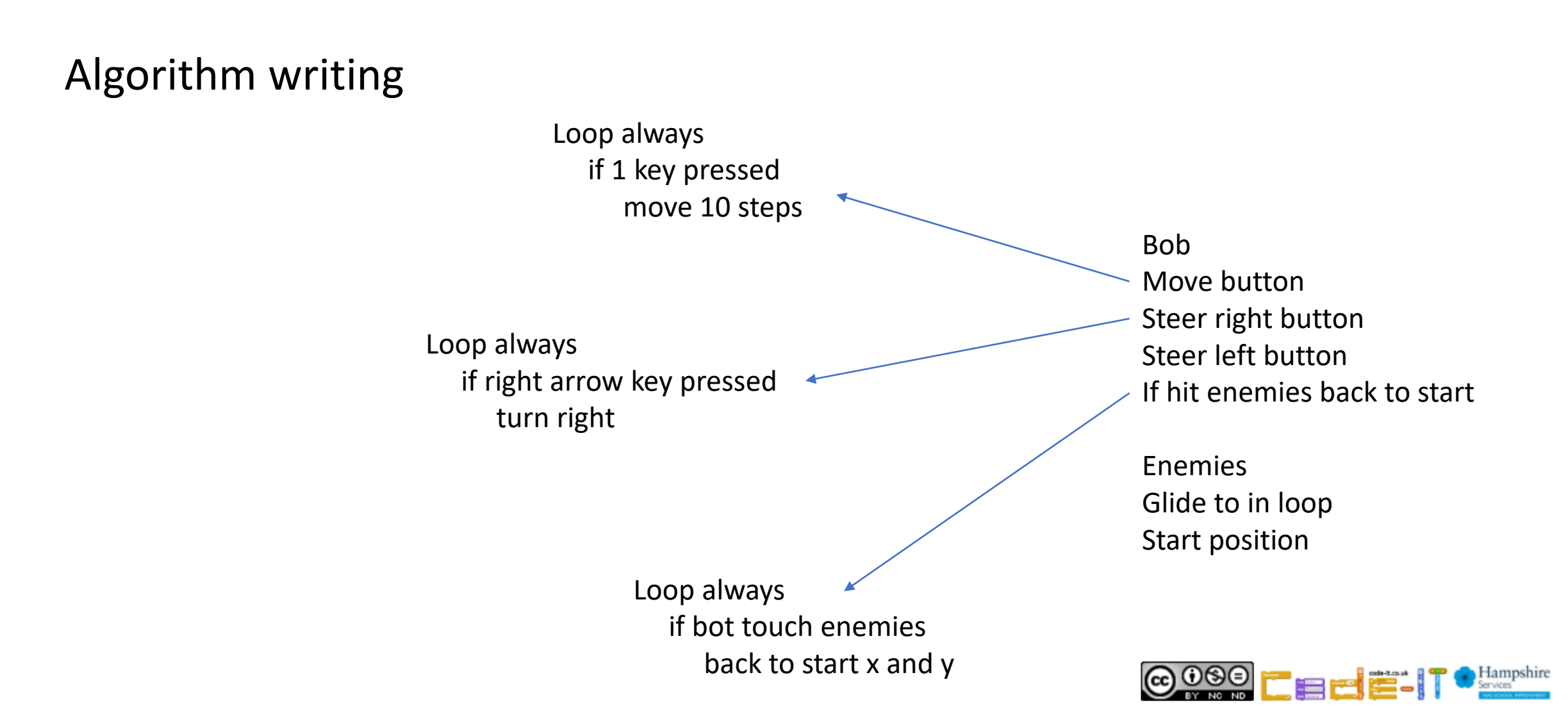